# PREVIMODA

# **FONDO PENSIONE COMPLEMENTARE A CAPITALIZZAZIONE PER I LAVORATORI DELL'INDUSTRIA TESSILE-ABBIGLIAMENTO, DELLE CALZATURE E DEGLI ALTRI SETTORI INDUSTRIALI DEL SISTEMA MODA**

**Iscritto all'Albo tenuto dalla Covip con il n. 117**

#### **Sezioni**

- **1 Come funzionano le contribuzioni**
- **2 Procedura di contribuzione**
- **3 Modalità di trasmissione della distinta di contribuzione e pagamento**
- **4 Inadempienze e campagna di sollecito**
- **5 Procedura di danno individuale e danno collettivo**
- **6 Versamento per lavoratore non iscritto Annullamento adesione**
- **7 Restituzione bonifici non ancora riconciliati a distinte contributive e storno contributi a aderenti**
- **8 Versamento dei premi di produttività**

#### **1. Come funzionano le contribuzioni**

La contribuzione al Fondo avviene mediante il versamento di contributi a carico del lavoratore, del datore di lavoro e attraverso il conferimento del TFR maturando ovvero mediante il solo conferimento del Tfr maturando (tacito o esplicito). La misura minima dei contributi a carico delle aziende e dei lavoratori aderenti è stabilita dalle Fonti Istitutive nell'ambito della contrattazione collettiva (CCNL). Nella Nota Informativa sono riportate le misure minime di contribuzione.

A seguito dell'adesione al Fondo, l'azienda provvederà a trattenere i contributi sulla base della scelta effettuata dal lavoratore all'atto dell'adesione o all'atto di successive richieste di variazioni formalizzate con l'apposita modulistica. In particolare, l'azienda provvederà ad accantonare la quota di TFR e, in caso di adesione esplicita, tratterrà anche il contributo a carico dei lavoratori aderenti (nella percentuale prescelta) e, contemporaneamente, sulla base di quanto previsto nel CCNL, il contributo a carico dell'azienda e l'eventuale contributo assicurativo. I contributi decorrono dalla data di associazione al Fondo.

I contributi (lavoratore, azienda, TFR e assicurativo) sono calcolati mensilmente sull'elemento retributivo nazionale (ERN) o sul minimo contrattuale (paga base, contingenza e EDR) afferente ai singoli periodi mensili, in base al numero di mensilità previste dal CCNL di riferimento (13). Per l'eventuale mensilità aggiuntive (14°) si rimanda a quanto previsto dalla contrattazione aziendale di secondo livello.

La trattenuta e l'accantonamento dei contributi va operato mensilmente, mentre il relativo versamento al Fondo avviene cadenza trimestrale.

#### **2. Procedura di contribuzione**

L'azienda trimestralmente a scadenze predefinite provvede a:

- trasmettere a Previmoda i dati riguardanti il dettaglio dei contributi, inviando la cosiddetta "**distinta di contribuzione**";
	- versare al Fondo con **bonifico bancario** l'importo dei contributi trattenuti e accantonati.

L'invio della distinta di contribuzione e i relativi pagamenti sono eseguiti con cadenza trimestrale entro il giorno 20 del mese successivo al trimestre cui si riferisce la contribuzione:

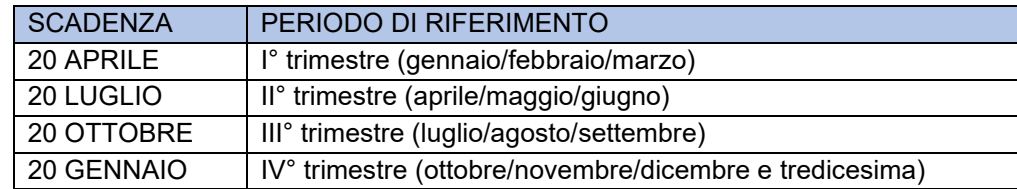

#### **3. Modalità di trasmissione della distinta di contribuzione e pagamento**

Per inviare i dati contributivi al Fondo si hanno due modalità:

- 1. Inserimento dei dati tramite **caricamento di un file in formato .txt** dall'area riservata 'SPAZIO AZIENDA' alla voce GESTIONE DISTINTE -> ACQUISIZIONE NUOVA DISTINTA -> UPLOAD FILE. Il file txt deve avere precise dimensioni e caratteristiche come indicato nell'Allegato 1.
- 2. **Inserimento manuale dei dati** relativi a ciascun iscritto dall'area riservata 'SPAZIO AZIENDA' alla voce GESTIONE DISTINTE -> ACQUISIZIONE NUOVA DISTINTA -> DATA ENTRY.

Al termine dell'inserimento della distinta viene generato un [modulo di bonifico c](https://previmoda.it/wp-content/uploads/2017/10/9.1-MODULO-DI-BONIFICO.pdf)on indicate le coordinate bancarie, l'importo da versare e una specifica causale.

I pagamenti possono essere effettuati esclusivamente a mezzo di bonifico bancario alle seguenti coordinate:

Intestatario conto: FONDO PENSIONE PREVIMODA IBAN: IT67C0500001600CC0017720300 Banca: BFF BANK SPA Valuta beneficiario / / Causale del bonifico: *CodiceFiscale RagioneSociale PeriodoCompetenza (esempio di causale corretta: 01101101101 TESSITURA SPA 202303)*

L'indicazione della specifica causale consente un'associazione automatica del bonifico al profilo dell'azienda. Per evitare ritardi nell'abbinamento tra la distinta di contribuzione e il bonifico, è preferibile effettuare i bonifici con valute precedenti alla scadenza prefissata.

**IMPORTANTE**: L'obbligo contributivo è correttamente adempiuto da parte delle aziende solo rispettando i termini indicati sia per l'invio della distinta e che per il versamento dei contributi. Il mancato rispetto anche di uno soltanto dei due adempimenti non consente al Fondo di procedere al tempestivo investimento dei contributi dei lavoratori. Nel caso in cui siano stati effettuati correttamente l'invio della distinta contributiva e il pagamento del relativo versamento ed entro i termini sopra indicati, la riconciliazione avverrà al primo valore quota utile. Superato tale termine il fondo pensione si adopera comunque a riconciliare eventuali contributi dichiarati e/o versati in ritardo, senza garantire però l'investimento con la prima quota utile.

#### **4. Inadempienze e campagna di sollecito[1](#page-2-0)**

Per **inadempienze contributive** si intendono:

- 1. Il mancato o ritardato versamento della contribuzione alle scadenze prefissate;
- 2. Il mancato o ritardato invio della corretta distinta di contribuzione alle scadenze prefissate;
- 3. L'errata compilazione della distinta che non permette la riconciliazione dei contributi;
- 4. L'incongruenza d'importo tra la distinta di contribuzione e il bonifico.

Per **inadempienza assicurativa** si intende la mancata indicazione del contributo assicurativo nell'apposita colonna della distinta di contribuzione e il mancato versamento.

Previmoda adotta una campagna di sollecito<sup>1</sup> verso alle aziende per le quali siano presenti anomalie contributive, affidando al service amministrativo l'invio di apposite comunicazioni tramite e-mail:

- − 1°sollecito: entro il giorno 10 del mese successivo alla scadenza trimestrale di pagamento;
- − 2°sollecito: entro il giorno 30 del mese successivo la scadenza trimestrale di pagamento;
- − Ultimo sollecito: entro il giorno 15 del secondo mese successivo le scadenze contributive trimestrali.

Se entro 15 giorni dall'invio dell'ultimo sollecito, l'azienda non provvede a regolarizzare la posizione, il fondo sempre per il tramite del service amministrativo, invierà un'e-mail a lavoratori iscritti per comunicargli l'omissione contributiva.

#### **5. Procedura di danno individuale e danno collettivo**

I contributi versati al Fondo, possono essere investiti solo nel momento in cui il bonifico e la distinta vengono abbinati. In caso di ritardato abbinamento tra il bonifico e la distinta, la valorizzazione non avviene nei tempi previsti e questo può determinare una perdita per i lavoratori.

Ai sensi dell'art. 8 c.10 dello Statuto "in caso di mancato o ritardato versamento, il datore di lavoro è tenuto a reintegrare la posizione individuale dell'aderente secondo modalità operative definite con apposita regolamentazione del Fondo. Inoltre, il datore di lavoro è tenuto a risarcire il Fondo di eventuali spese dovute al mancato adempimento contributivo".

Di seguito si specificano le diverse tipologie di reintegri previsti.

**Danno individuale** (a favore dei Lavoratori)**:** è determinato dall'eventuale minore rendimento dell'investimento a seguito del ritardato acquisto delle quote da parte dell'associato.

**Danno collettivo** (a favore del Fondo): Il danno collettivo è fissato nella misura di € 30 a distinta destinato alla copertura degli oneri amministrativi del Fondo.

<span id="page-2-0"></span><sup>1</sup> **Alla data di redazione del documento (Luglio 2023), la campagna di sollecito è fase di implementazione con il service amministrativo.**

## Regolamento sulle contribuzioni

Se l'abbinamento tra distinta e bonifico è avvenuto nei giorni successivi alla scadenza, ma nel mese corretto della scadenza contributiva, nulla è dovuto a titolo di danno collettivo, fermo restando il reintegro di eventuali danni individuali.

Il Fondo ha adottato una procedura automatizzata che provvede ad elaborare una distinta "di mora" nel momento in cui i contributi riconciliati in tempi diversi rispetto alla scadenza prevista, hanno determinato un minor rendimento al lavoratore iscritto. Dopo gli opportuni controlli viene inviata una e-mail a tutte le aziende morose, con la quale viene richiesto il versamento del danno individuale a favore degli iscritti e del danno collettivo a copertura delle spese amministrative del fondo. Ricevuto il pagamento, si provvede all'abbinamento con la distinta "di mora" e all'attribuzione dei reintegri sulle singole posizioni degli iscritti.

#### **6. Versamento per lavoratore non iscritto - annullamento adesione**

Nel caso in cui l'Azienda versasse erroneamente gli importi per un lavoratore che abbia manifestato la volontà di non iscriversi al Fondo, la stessa dovrà comunicare l'errore a mezzo e-mail allegando:

a. cognome, nome e codice fiscale del lavoratore interessato;

b. una copia del modello TFR 2, firmata dal lavoratore e per ricevuta dal datore di lavoro e debitamente datata;

c. una dichiarazione di assenso all'annullamento dell'adesione, datata e sottoscritta dal lavoratore;

d. le coordinate bancarie su cui effettuare la restituzione.

Il Fondo annullerà l'adesione e restituirà gli importi spettanti all'azienda al netto della quota di adesione che verrà trattenuta a copertura delle spese amministrative sostenute e dell'eventuale minusvalenza generatasi sulla posizione in relazione all'andamento realizzato dalla gestione finanziaria del comparto (cfr. risposta a quesito [Covip di Luglio 2009](https://www.covip.it/normativa/fondi-pensione/quesiti/adesioni-tacite-richieste-annullamento)).

## **7. Restituzione bonifici non ancora riconciliati a distinte contributive e storno contributi a aderenti**

Nel caso in cui l'Azienda versasse erroneamente dei contributi, ma questi non fossero riconciliati ad una distinta di contribuzione è sufficiente inviare una richiesta di rimborso. La richiesta di rimborso:

- può essere inviata tramite e-mail [\(info.aziende@previmoda.it\)](mailto:info.aziende@previmoda.it) o pec [\(previmoda@pec.it\)](mailto:previmoda@pec.it)
- deve essere redatta su carta intestata dell'azienda e presentare la data della richiesta, la motivazione, le
	- coordinate bancarie sulle quali effettuare la restituzione, la firma e il timbro dell'azienda.

Il Fondo restituirà gli importi spettanti all'azienda.

Qualora invece i contributi per i quali si richiede il rimborso fossero già associati ad una distinta di contribuzione e investiti, il fondo restituisce il valore richiesto se le quote associate a quel contributo hanno un valore almeno pari all'importo richiesto a titolo di rimborso; il controvalore delle quote se il valore è inferiore al rimborso richiesto. Le eventuali plusvalenze rimangono sulla posizione dell'iscritto.

In caso di sistemazioni di posizioni tra iscritti a causa di errori nell'imputazione dei contributi trasmessi dalle aziende si procederà alla sistemazione e:

- Nel caso in cui per l'iscritto, soggetto a sistemazione contributiva, si siano generate plusvalenze queste vengono mantenute sulla posizione dell'iscritto.

- Nel caso in cui per l'iscritto, soggetto a sistemazione contributiva, si siano generate minusvalenze queste dovranno essere compensate dall'azienda con apposita richiesta da parte del Fondo.

### **8. Versamento dei premi di produttività**

Qualora gli accordi aziendali abbiano previsto la destinazione del premio di produttività al Fondo e tali accordi abbiano le caratteristiche previste dalla disciplina vigente per ottenere il trattamento fiscale agevolato, le aziende dichiareranno al fondo pensione l'entità di tali versamenti, utilizzando il campo "PDR" della distinta e secondo la tempistica prevista per gli adempimenti contributivi ordinari.

## ALLEGATO 1

## PREVIMODA - Istruzioni per la compilazione del tracciato record contribuzioni.

Il flusso generato deve avere formato sequenziale di tipo "testo" ed il nome del file deve avere estensione  $''$ .TXT $''$ .

Il nome del flusso deve avere il seguente formato: codice azienda + anno di contribuzione + trimestre di contribuzione[.txt] (es.1450202303.txt dove 1450 è il codice azienda, 2023 è l'anno di riferimento, 3 è il trimestre di riferimento e .txt è l'estensione del flusso).

Il flusso avrà la seguente struttura:

- o Un record di testata tipo record "T" lunghezza 500 caratteri
- o Un record di testata (relativo alle contribuzioni) tipo record "0" lunghezza 500 caratteri
- o "N" record di contribuzione (uno per ogni aderente) tipo record "4" lunghezza 500 caratteri
- o Un record di coda (totali) tipo record "5" lunghezza 500 caratteri

N.B.

Non è previsto nessun tipo di separatore fra un campo e l'altro dei record.

Tra un record e l'altro e dopo l'ultimo record deve essere inserito un ritorno a capo.

I campi del flusso indicati come alfanumerici (contrassegnati da X) devono essere allineati a sinistra, quelli numerici (contrassegnati da 9) a destra con riempimento di zeri non significativi a sinistra.

I campi numerici, nella cui definizione è previsto l'utilizzo dei decimali, indicati con una "V" maiuscola, non devono contenere nessun tipo di separatore decimale (per cui non utilizzare punti o virgole), la "V" indica solo che da quel punto in poi del campo, la

procedura di import assume i caratteri seguenti come parte decimale del campo stesso.

I campi "filler" sono dei riempitivi per arrivare alla lunghezza totale dei record e devono essere riempiti di "blank" (spazi).

Tutti i campi sono obbligatori (tranne quelli espressamente indicati come facoltativi), quindi devono essere sempre compilati, in caso di mancanza dell'informazione é comunque obbligatorio riempire il campo con spazi se alfanumerico o con zeri, se numerico.

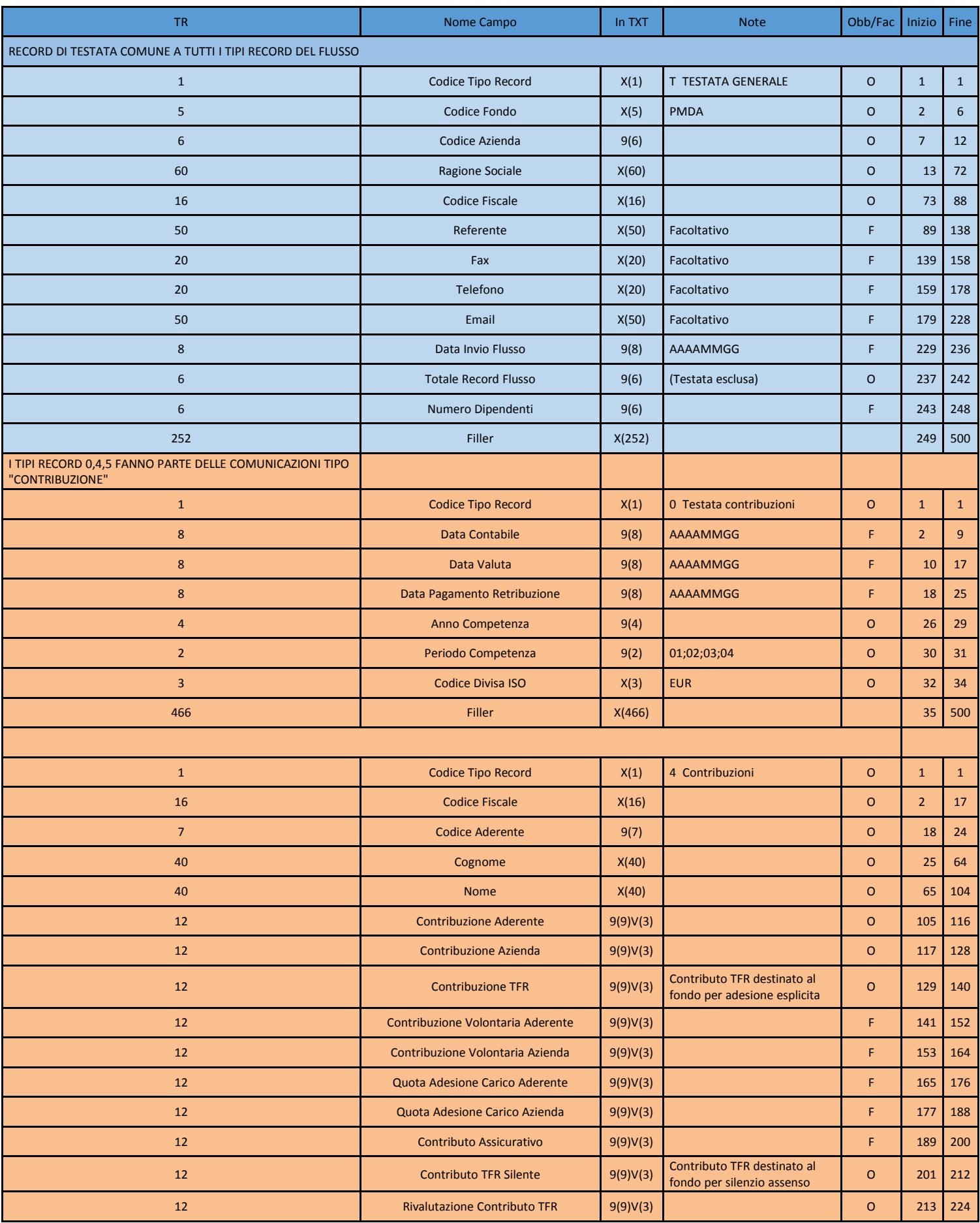

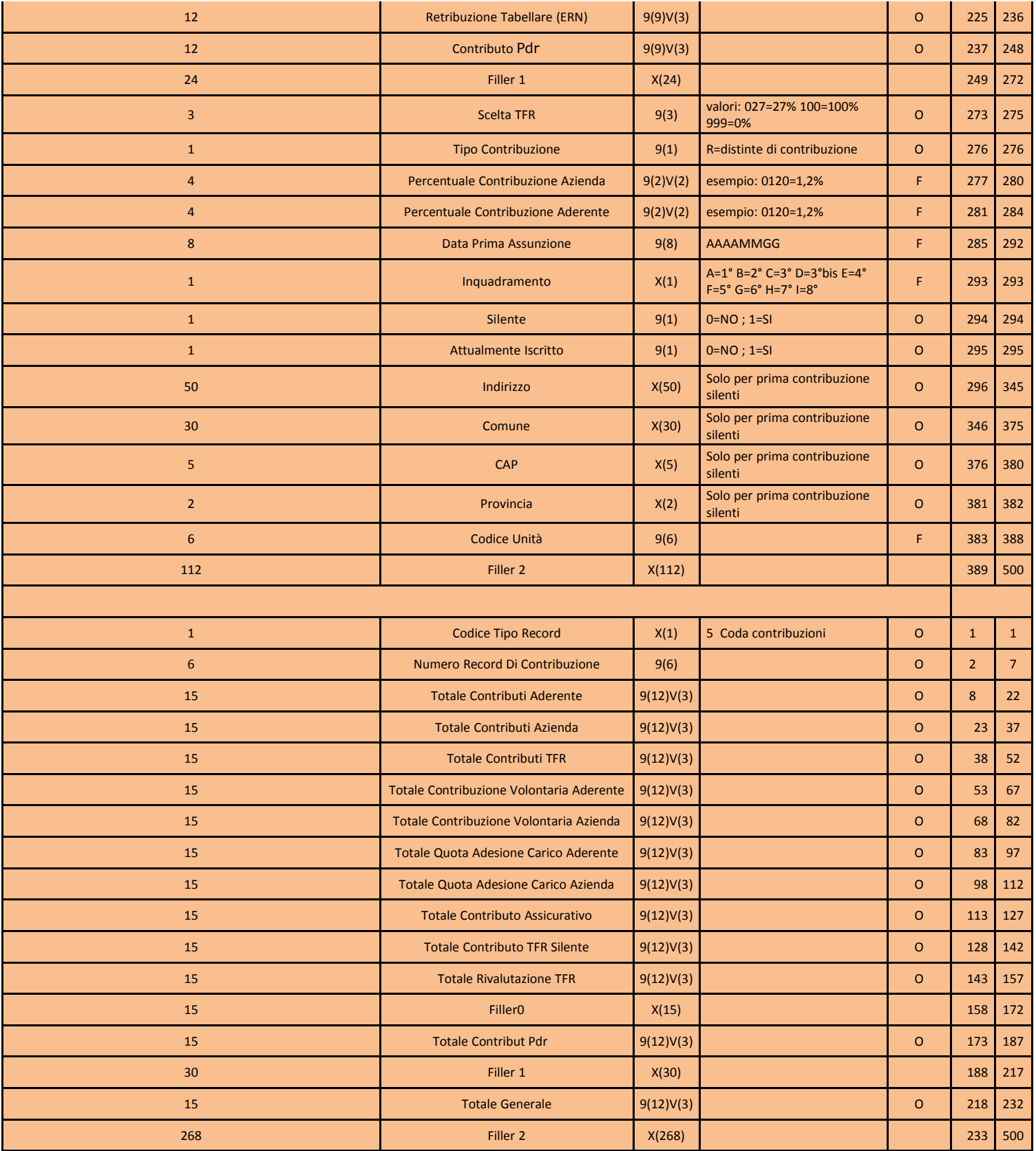